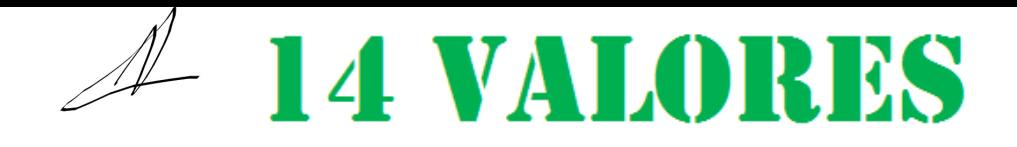

## A HISTÓRIA DA **INTERNET**

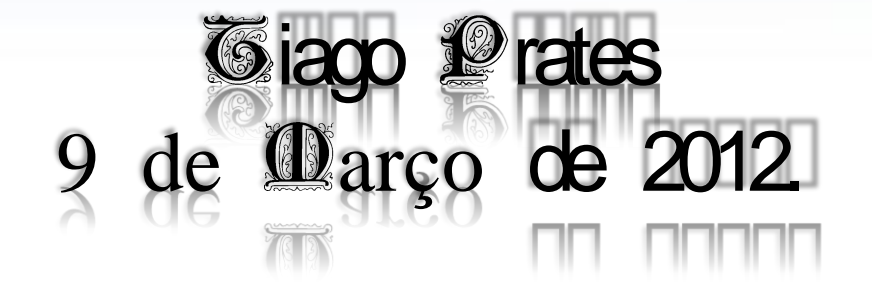

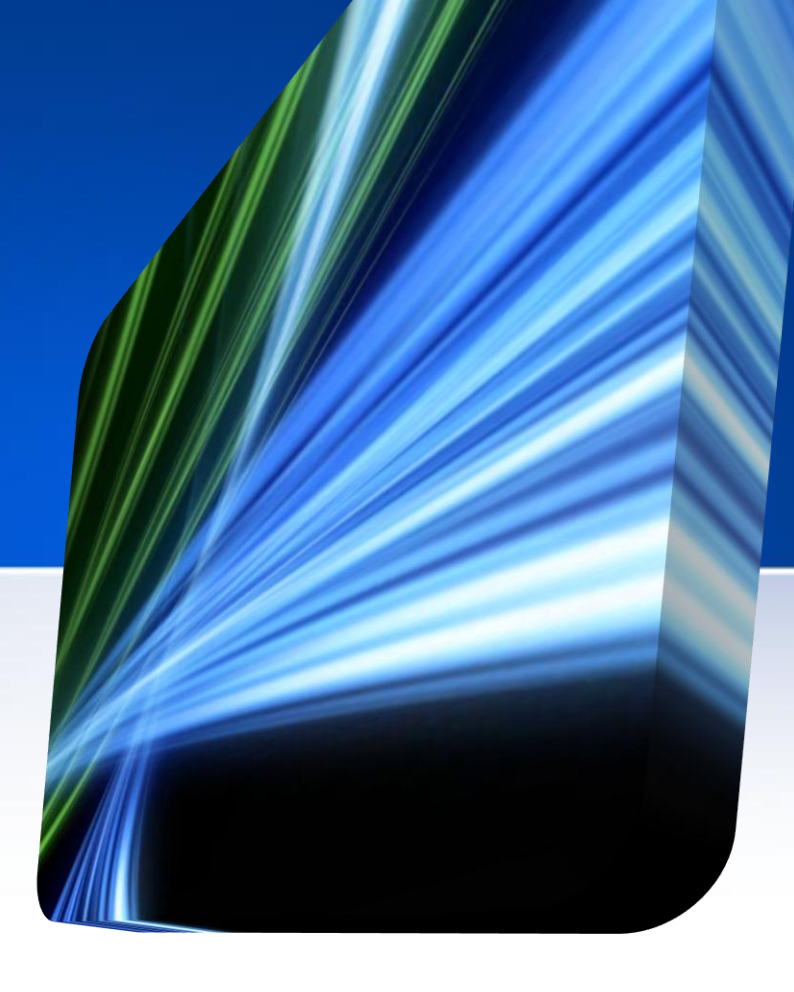

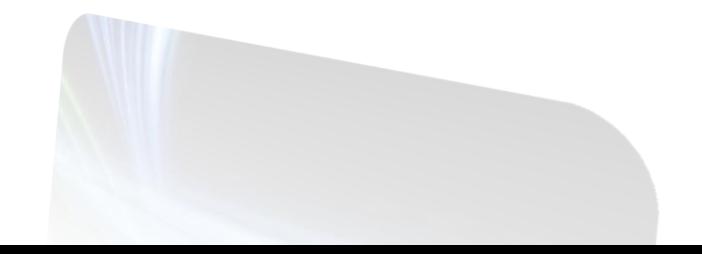

## **História Da Internet Índice** 1-Índice-2-Arpanet-

Voltar atrás

<span id="page-1-0"></span>1-índice. [2-Arpanet.](#page-2-0) [3-Npl.](#page-3-0) [4-Tcp/Ip.](#page-4-0) [5-Cyclades.](#page-5-0) [6-Uucp e Usenet.](#page-6-0) [7-Https.](#page-7-0) [8-Internet no Brasil.](#page-8-0) [09-Surgimento Em Portugal.](#page-9-0) [10-World Wide Web.](#page-10-0) [11-Surgimento do Web Site.](#page-11-0) [12-](#page-12-0) [Conclusão.](#page-12-0)

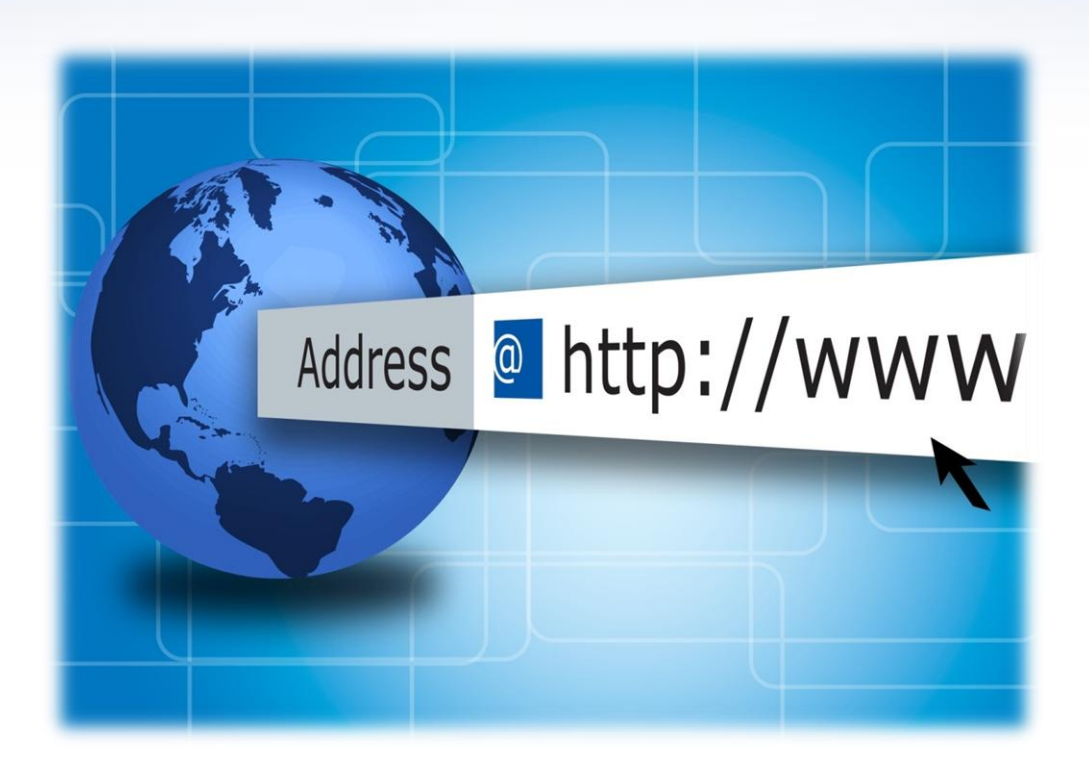

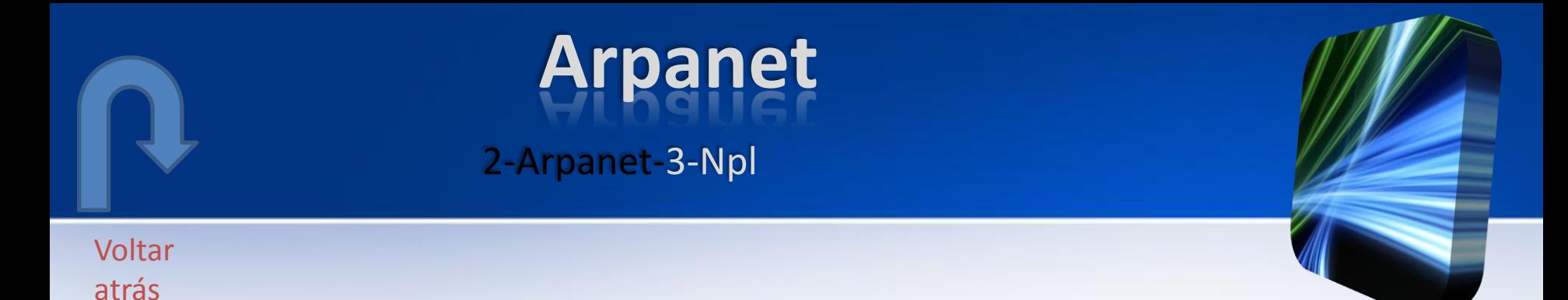

- Criado pela "Arpa"(1) no Instituto Tecnológico de Massachussets em 1962 nasceu a Arpanet".
- Funcionava através de chaveamento de Pacotes (ncp) Sistema de transmissão de Dados.

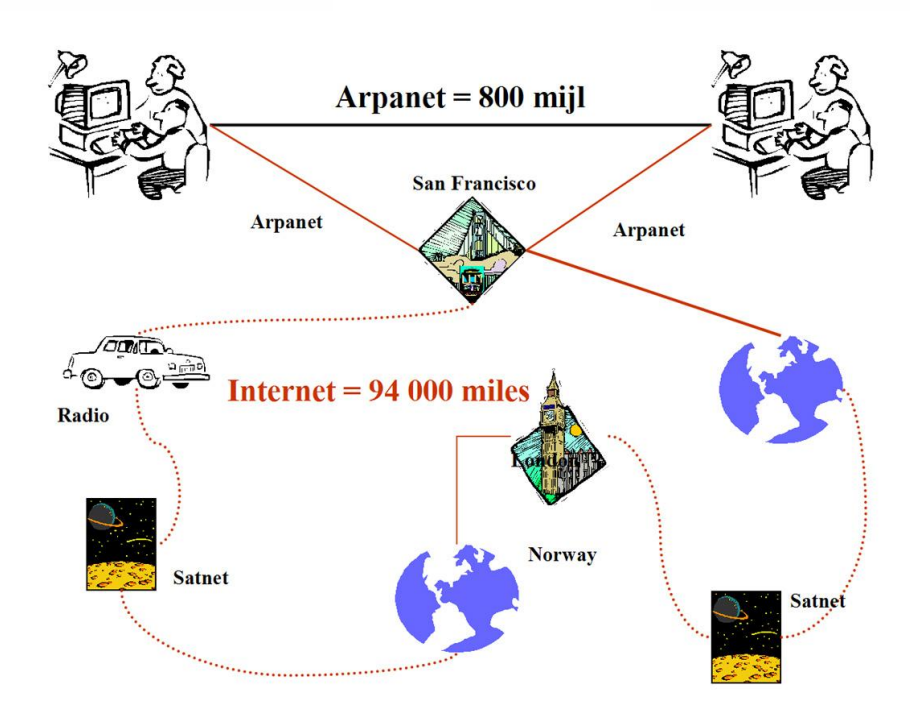

Ir para Índice

<span id="page-2-0"></span>(1)(advanced recearch and progects agency)

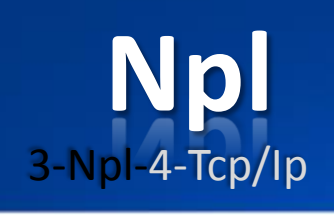

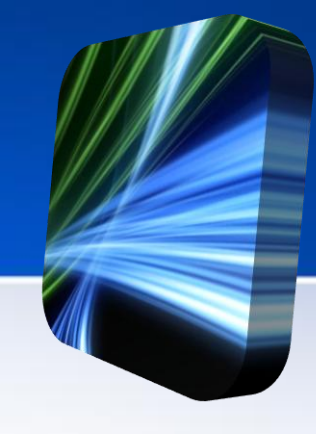

Por volta de 1965 Donald Davies do National Phisical Laboratory propôs uma rede nacional de dados baseado em troca de pacotes, não sendo aceite. Mas em 1970 ele desenhou e construiu a rede de troca de pacotes MARK 1.

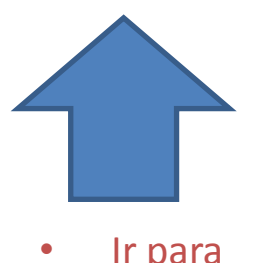

Voltar atrás

> <span id="page-3-0"></span>• Ir para Índice

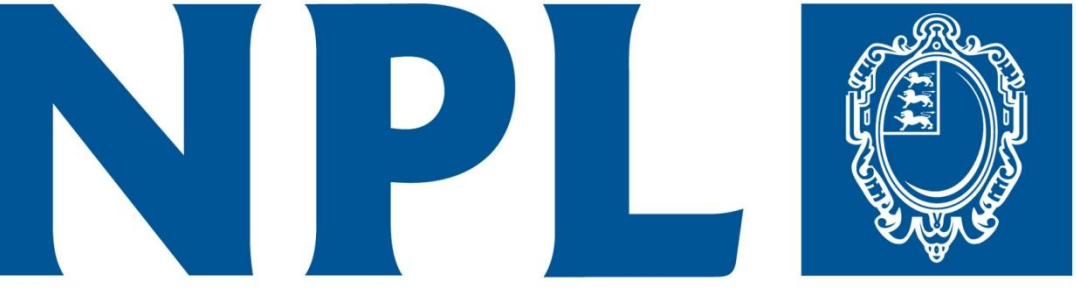

### **National Physical Laboratory**

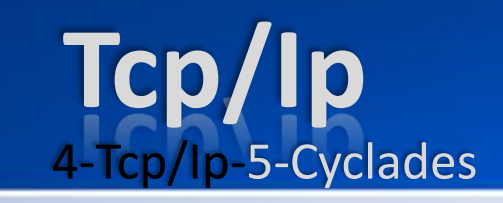

[Voltar](#page-2-0)  atrás

- Em 1971 a "Arpanet" mudou(ncp), para um novo "protocolo" chamado TCP/IP (3).
- Desenvolvido pelo Unix.
- Emergeu em 1983 como único protocolo aprovado.

<span id="page-4-0"></span>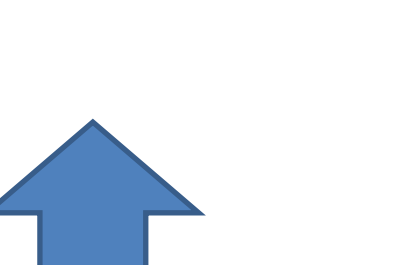

(2)-Network control Protocol (ncp) (3)-Transfer Central Protocol Internet Protocol(tcp).

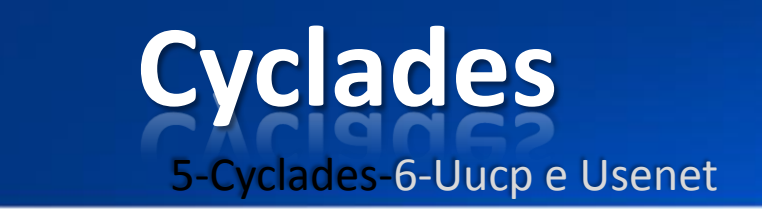

#### Voltar atrás

Rede de troca de pacotes, cyclades foi uma rede de pesquisa francesa feita e dirigida por Loiuz Pozim Dezenvolvida para explorar alternativas ao ARPANET.

<span id="page-5-0"></span>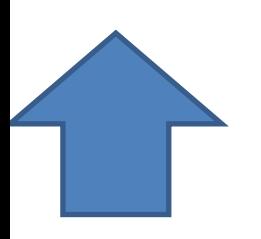

Ir para M.índice

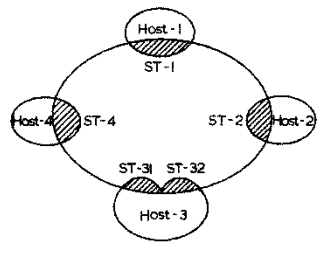

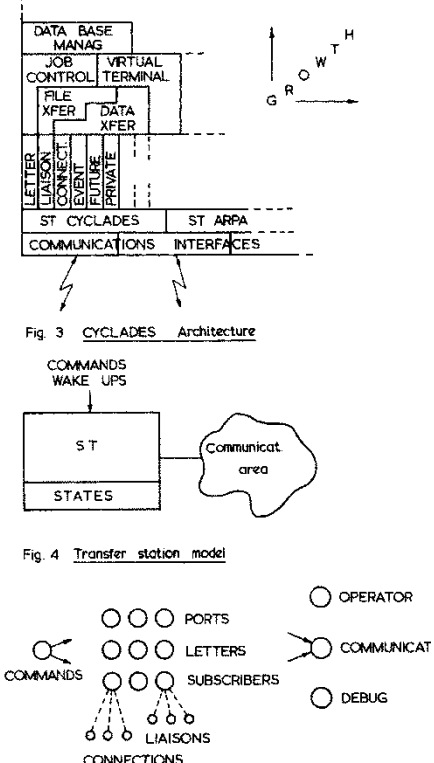

Fig. 5 Transfer station components

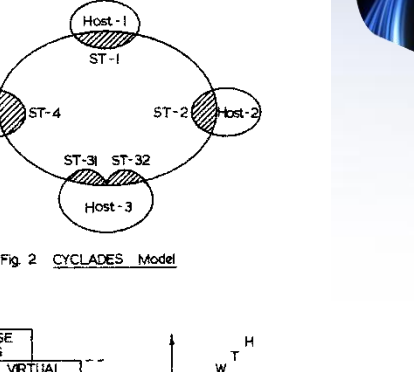

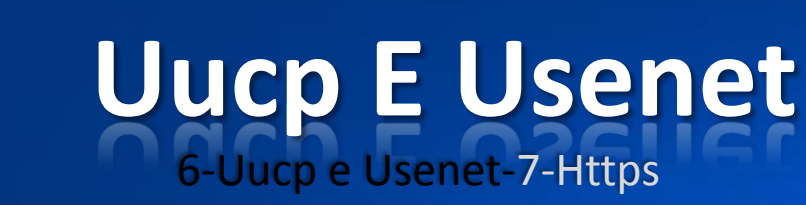

Voltar atrás

- Em 1979, dois estudantes da Universidade de Duke, Tom Troscoutt e Jim Ellis, tiveram a idéia do uso de scripts simples de Bourne Shell para a transferência de mensagens e noticias em uma conexão linha serial UUCP próximo a Universidade da Carolina do Norte em Chapel Hill.
- Após o Lançamento Publico do
- software , o usenet
- [expandiu](#page-1-0)-se rapidamente.

<span id="page-6-0"></span>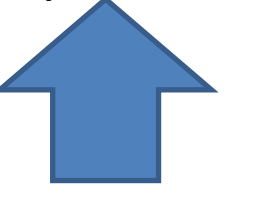

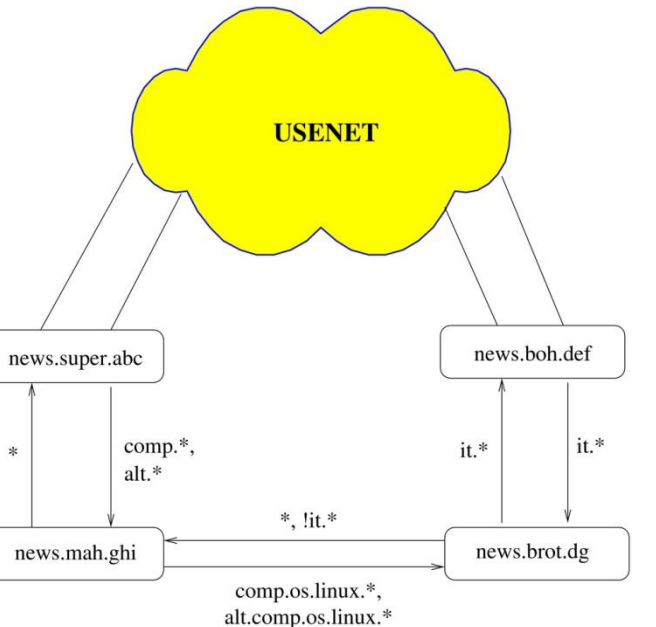

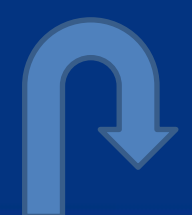

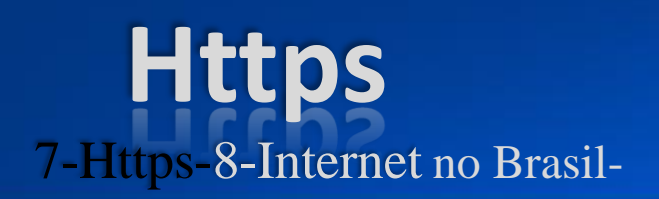

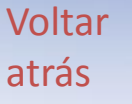

- A Netscape Comunicações criou o https em 1994 , para seu navegador Netscape.
- Em que o
- 1º protocolo "ssl" Evoluiu para o "tls".

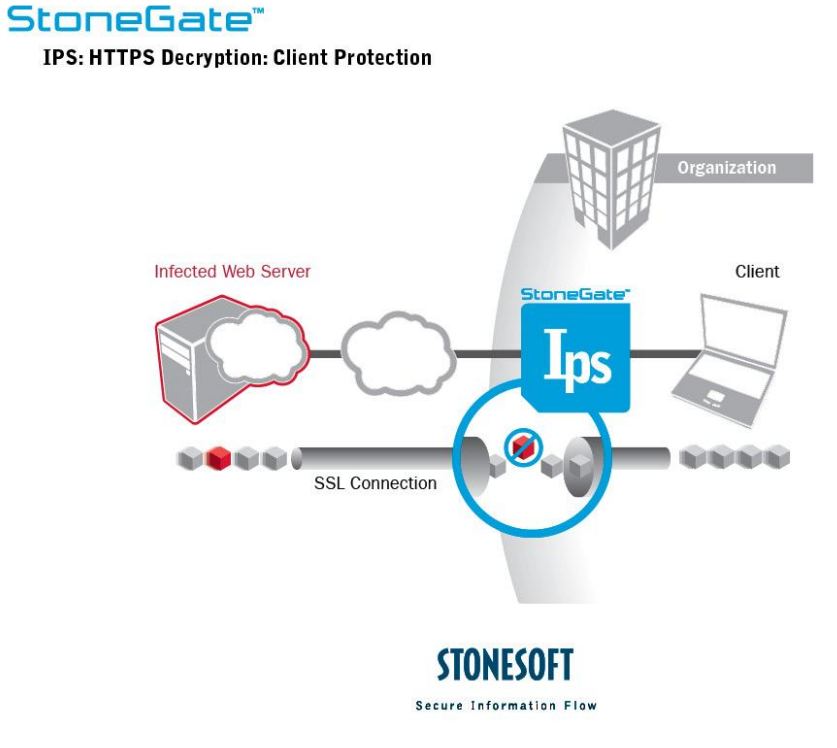

<span id="page-7-0"></span>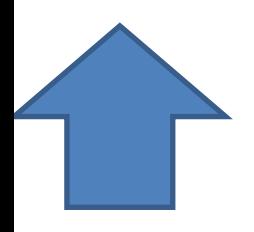

### Internet No Brasil

8-Internet no Brasil-9-Surgimento em Portugal-

#### Voltar atrás

•Foi criado por volta de 1991 com a RNP (Rede Nacional Pesquisa), no mesmo ano a embratel lança um serviço para conhecer melhor a internet.

•Envolve instituições e centros de pesquisa fapesp, fapep, fapemig etc.

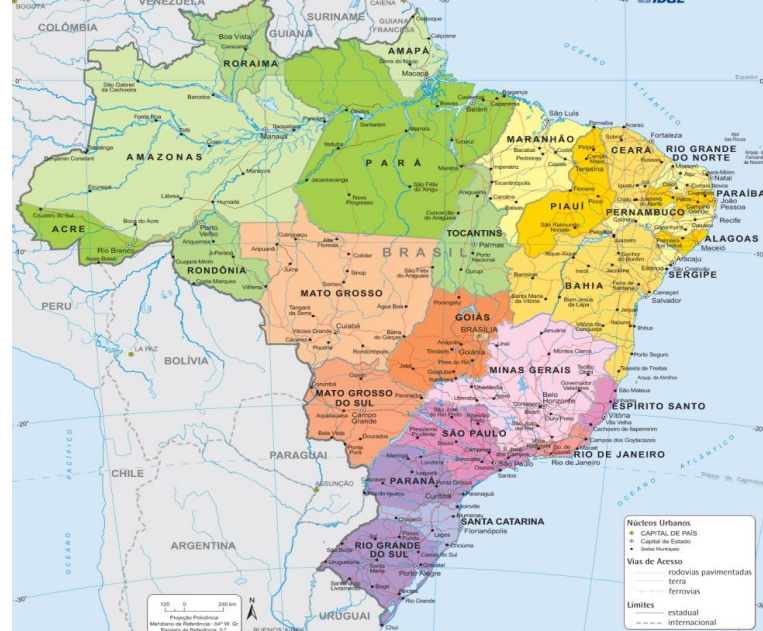

<span id="page-8-0"></span>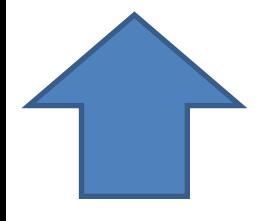

# **Surgimento Em Portugal**

9-Surgimento em Portugal-10-World Wide Web

Voltar atrás

- Em 1990 a Universidade de Lisboa estabeleceu a primeira ligação persistente a internet em Portugal.
- Pouco depois , a Universidade do minho tambem o fez usando linha de 64 kb.
- Em 1992 a FCCN inicia registos de dominios em pt.
- O primeiro servidor web nacional foi ativado pelo LNEC (LABORATÓRIO NACIONAL DE ENGENHARIA CIVIL).

<span id="page-9-0"></span>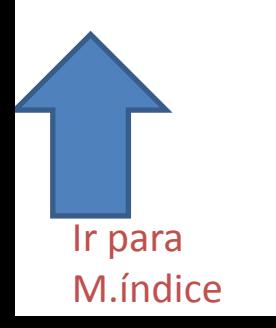

# **World Wide Web**

10-Worl Wide Web-11-Surgimento do WebSite.

Voltar atrás

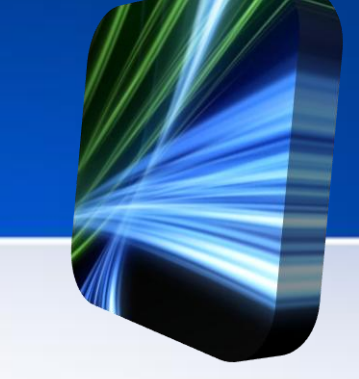

- Por Berners Lee , pelo netcube primeiro computador a ser usado como servidor web, para escrever o primeiro navegador worl wide web em 1990.
- Com o surgimento da world wide web esse meio foi enriquecido , com possibilidade de imagens e sons.

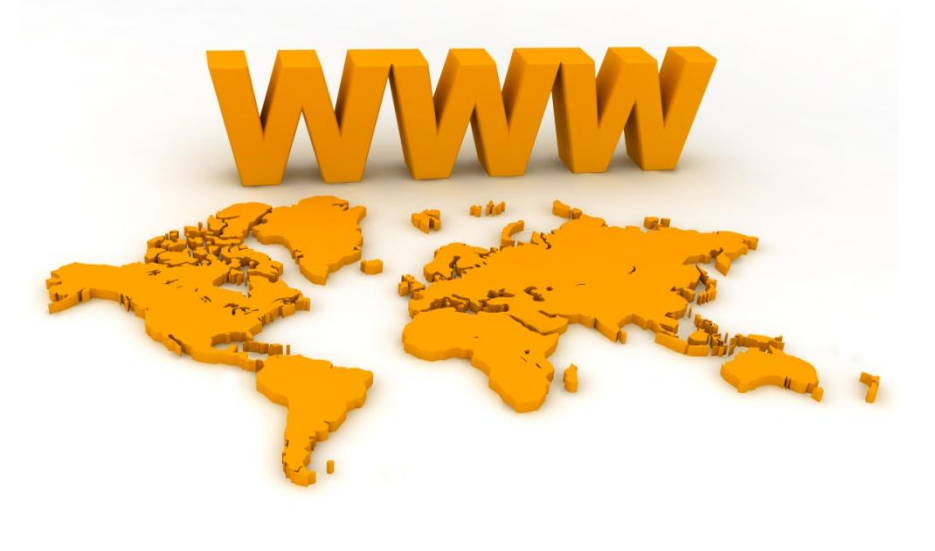

<span id="page-10-0"></span>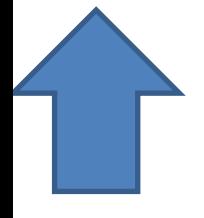

### **Surgimento Do Web Site** 11-Surgimento do WebSite-12-Conclusão. Voltar

- Ao ser criada a world wide web recebeu o nome do criador.
- Ao referirem-se a um local da web era referido o nome "website".
- Web e website tornaram-se mundialmente famosos em diversas línguas.

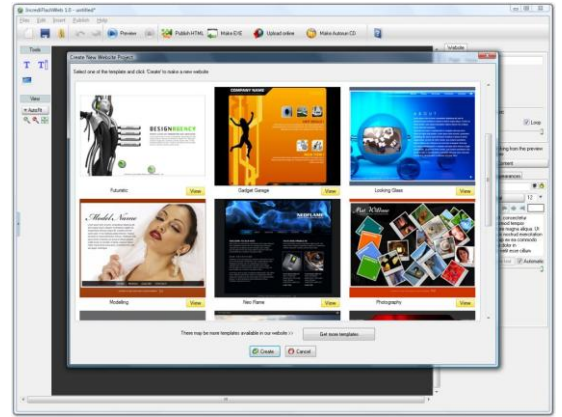

<span id="page-11-0"></span>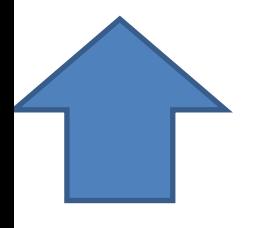

atrás

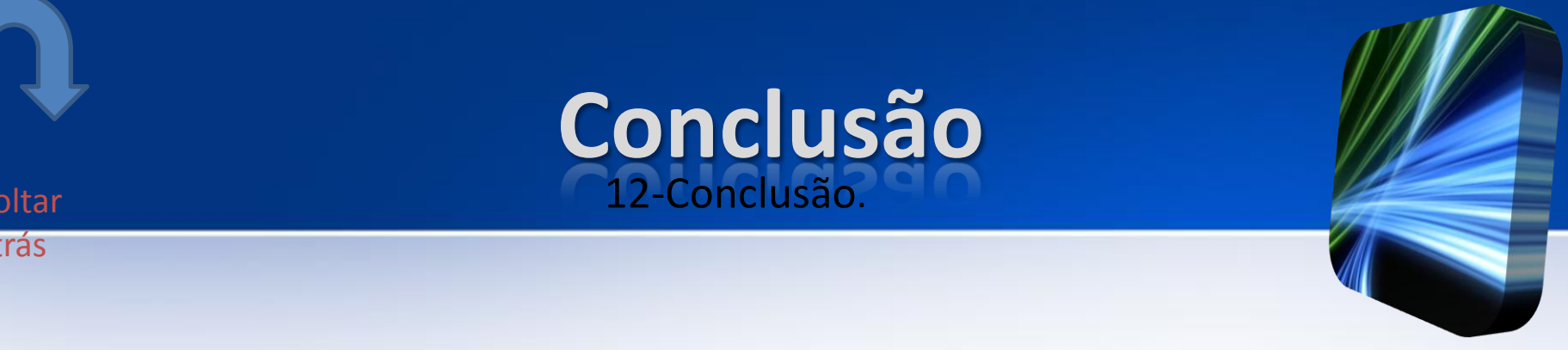

Em resumo internet é:

• E um conjunto de redes de computadores interligados que têm em comum um conjunto de protocolos e serviços de forma que os usuários conetados possam usufruir de serviços de informação e comunicação de alcance mundial.

<span id="page-12-0"></span>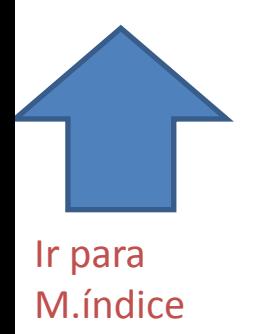

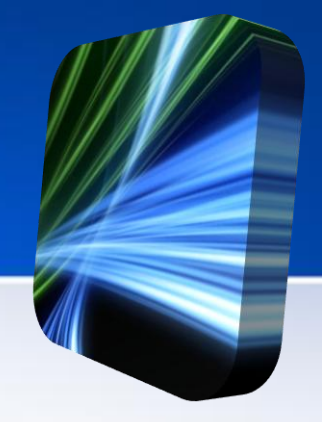

# • OBRIDADO PELA VOSSA ATENÇÃO.